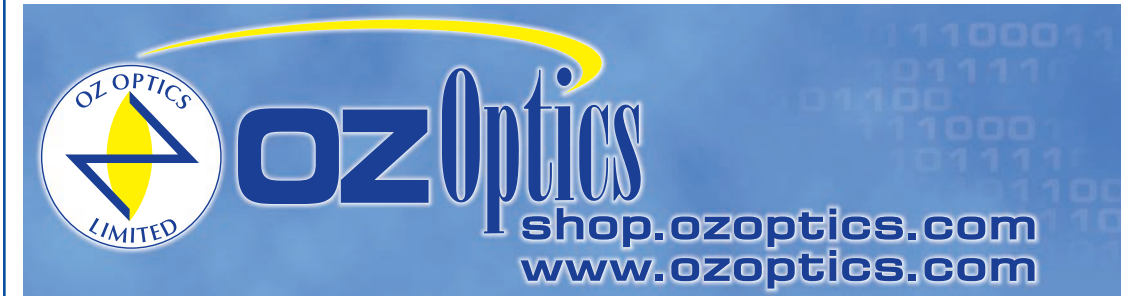

219 Westbrook Road Ottawa, ON, Canada, K0A 1L0

Toll-free: 1-800-361-5415 Telephone: 1-613-831-0981 Fax: 1-613-836-5089 sales@ozoptics.com

# **POLARIZATION DEPENDENT LOSS EMULATOR**

# **Features:**

- Fixed or manually controllable Polarization Dependent Losses (PDL)
- Low insertion loss
- Broad wavelength range
- Wide range of connectors available
- Rugged and compact design
- Low cost
- Low PMD (PMD free available upon request)

#### **Applications:**

- PDL Compensation
- Reference PDL source
- Test Equipment PDL calibration

## **Product Description:**

**Polarization Dependent Loss Emulator** 

OZ Optics produces a Polarization Dependent Loss (PDL) Emulator. The emulator produces a specific amount of polarization dependent loss by transmitting the light through the device. The orthogonal polarizations will have different transmission properties resulting in PDL effect. Emulators are available with either a fixed PDL (between 0.05 and 10dB) or a variable PDL(between 0.05 and 10dB).

The PDL emulator is used to simulate the PDL behavior of a passive component within an optical link. This includes devices like variable optical attenuators, optical modulators, array waveguides, fiber Bragg gratings, optical switches or fused couplers. One can thus examine the effects of PDL in a system, and work out a PDL budget for an optical link. OZ Optics also produces a polarization dependent loss meter, polarized stable sources, and polarization controllers, to further help study the effect of polarization in optical systems. Please refer to the related data sheets for detailed information. Higher PDL values can be provided on request.

# **Ordering Information For Standard Parts:**

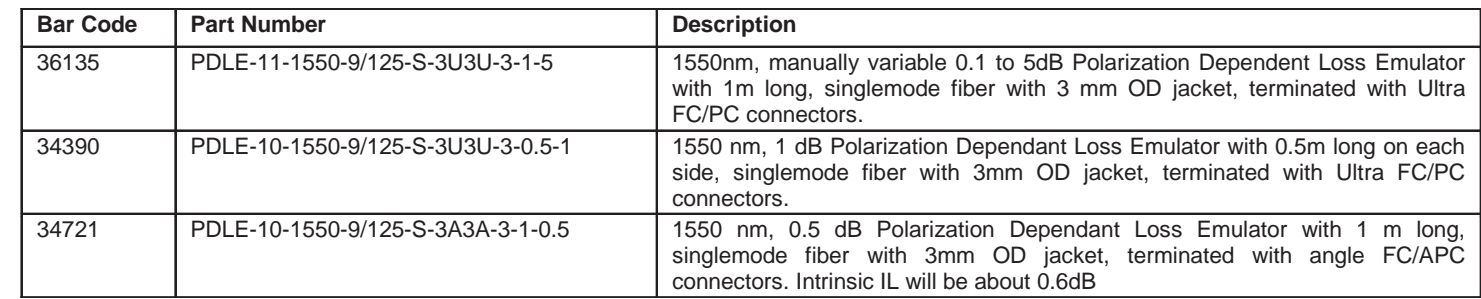

#### **Ordering Examples For Standard Parts:**

A research center wants to introduce varying amounts of PDL into a WDM fiber optic network link and evaluate the induced bit error rate. They need to order the following parts:

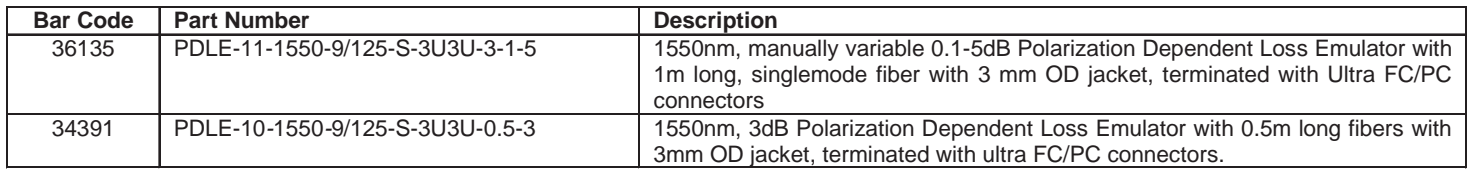

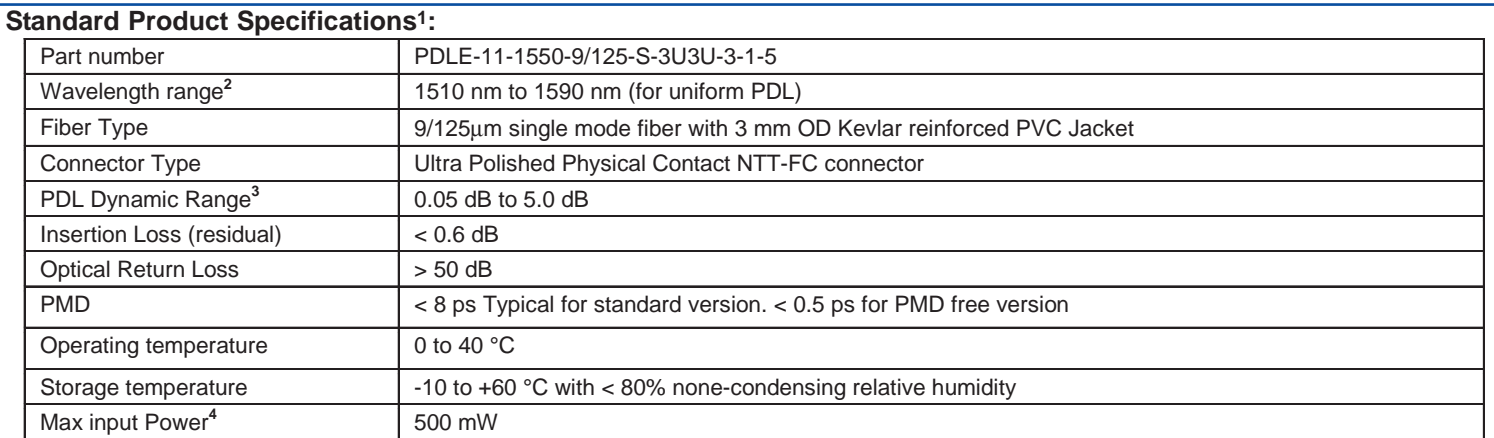

**<sup>1</sup>** Reference condition: 23°C measured with 1mw, 1550 nm fiber optic stable source after 30 minutes warm-up period

**<sup>2</sup>** Other wavelengths such as 1310 nm or 1060 nm are also available upon request

**<sup>3</sup>** Fixed PDL value between 0.05 and 10dB can be ordered

**<sup>4</sup>** Higher power handling can be provided upon request

## **Ordering Information For Custom Parts:**

OZ Optics welcomes the opportunity to provide custom designed products to meet your application needs. As with most manufacturers, customized products do take additional effort so please expect some differences in the pricing compared to our standard parts list. In particular, we will need additional time to prepare a comprehensive quotation, and lead times will be longer than normal. In most cases non-recurring engineering (NRE) charges, lot charges, and a 1 piece minimum order will be necessary. These points will be carefully explained in your quotation, so your decision will be as well informed as possible. We strongly recommend buying our standard products.

## **Questionnaire For Custom Parts:**

- 1. Do you want a fixed PDL emulator or a variable one?
- 2. What is the PDL level you require?
- 3. What is your operating wavelength range?
- 4. What type of connectors are you using?
- 5. How long should the fibers be?
- 6. What is the fiber core/cladding diameters and fiber jacket OD?
- 7. Do you want a standard version or PMD free version?

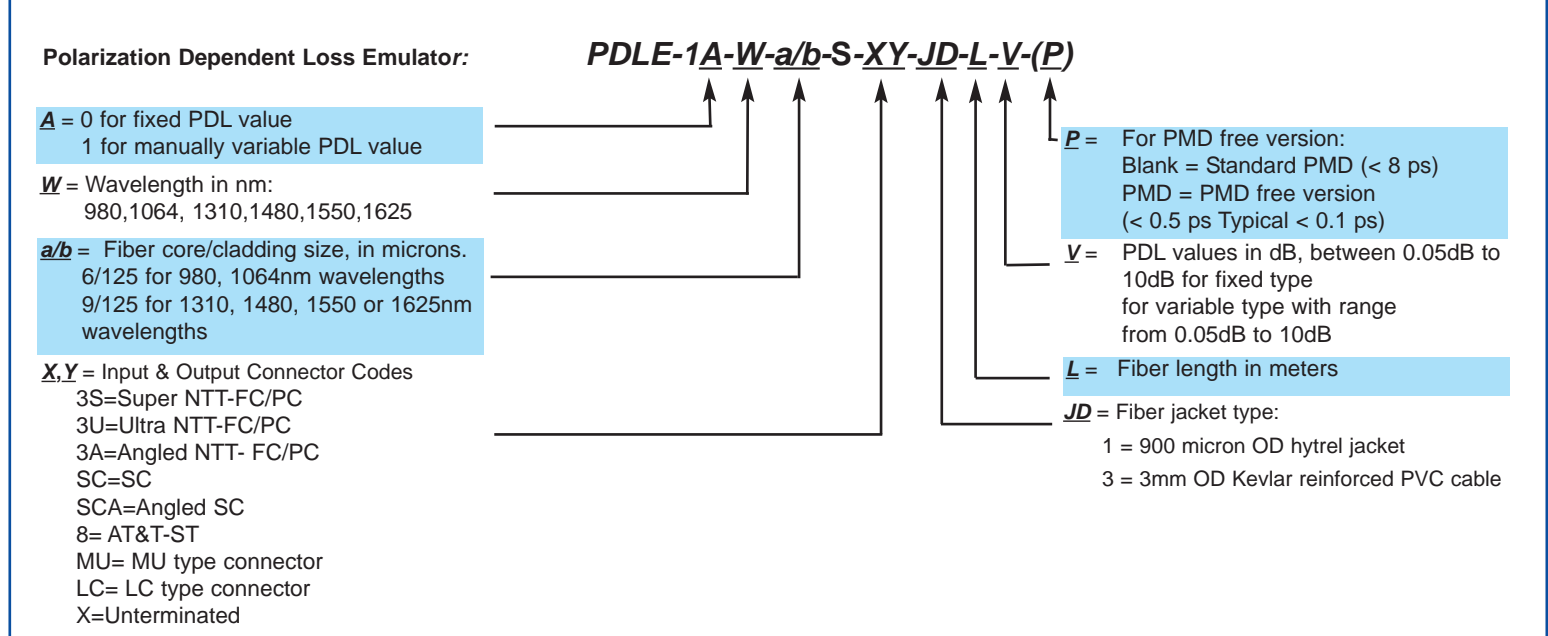

# **Ordering Examples for Custom Parts:**

A test equipment manufacturer needs a 0.25dB fixed PDL Emulator for 1550nm to use as a reference. As they intend to splice the device into their system, they want 2 meter long leads, no connectors, and 0.9mm cable. Part number is as follows: **PDLE-10-1550-9/125-S-XX-1-2-0.25**

株 式会社 オプトサイエンス

http://www.optoscience.com

内藤町ビルディング E-mail:info@ontoscience.com

光技術をサポー

〒160-0014 東京都新宿区内藤町1番地<br>TEL:03 (3356) 1064 FAX:03 (3356) 3466 E⊣r

#### **Frequently Asked Questions (FAQs):**

**Q:** Is the variable emulator calibrated?

**A:** The current manual design has a scale but is not calibrated. Calibrated versions will be available shortly.

**Q:** Does the insertion loss listed in the specifications include the PDL?

**A:** No, it does not.